## *Technical Article Improve Your Field Transmitter Designs with HART*

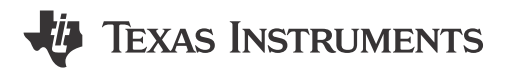

## Matthew Sauceda

A previous [blog addresses the highway addressable remote transducer \(HART\) protocol](https://e2e.ti.com/blogs_/b/analogwire/archive/2018/01/26/back-to-the-basics-what-is-hart-protocol-and-how-does-it-work) and its place in sensor transmitter designs. To recap, simple transmitter designs traditionally communicate an analog value, typically referred to as the process variable (PV), through a current loop. This PV is generally tied to a sensor value (humidity, temperature, pH, pressure) that is represented by a 4-to-20mA analog signal. The analog value can traverse kilometers of wire in reaching the analog front-end circuitry, which records the potential drop across a shunt resistor in interpreting the transmitted sensor value.

Now, this is great if you want to communicate one value over lengthy cabling. But what do you do if you want to send or receive additional data over the same two wires? By putting HART into your transmitter design.

By including a HART modem, your transmitter design can now communicate extensive calibration routines, send diagnostic data or communicate PVs from other included sensor platforms. This communication is possible through the HART frequency shift-keying (FSK) waveform, which couples onto the analog current signal.

Before diving into the nitty-gritty of two-wire HART transmitter design, take this crash course (or refresher) on a [simple two-wire transmitter design](https://e2e.ti.com/blogs_/archives/b/precisionhub/archive/2015/01/23/industrial-dacs-how-to-design-2-wire-transmitters). Did you finish the review? Awesome! You're halfway there.

Let's start off with the circuit shown in Figure 1.

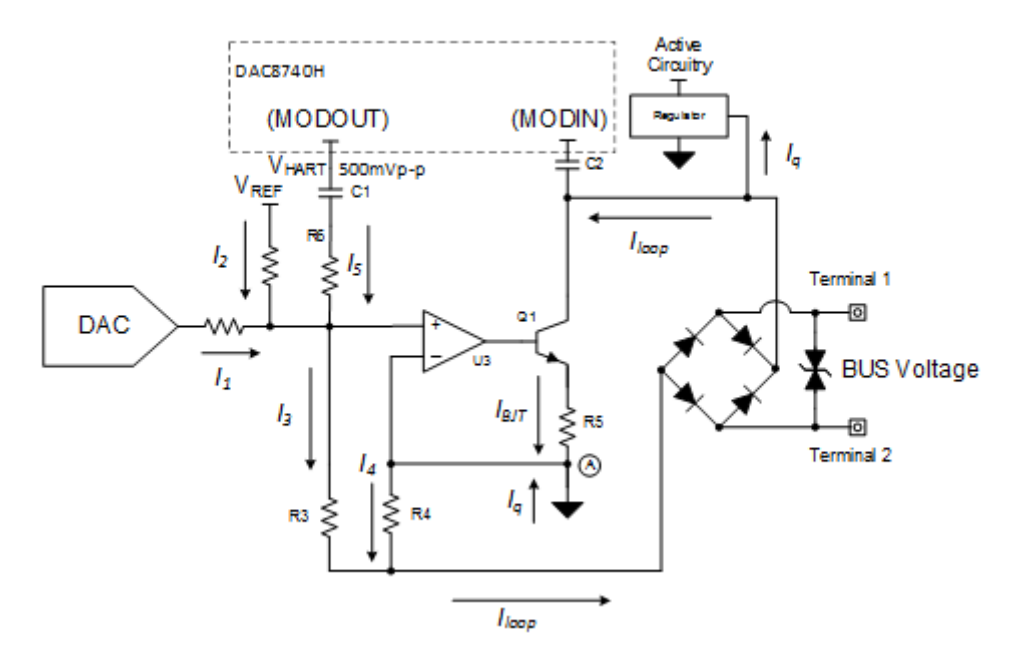

**Figure 1. Two-wire Transmitter with HART Modem**

I know that the circuit may look a little daunting, but the only difference between this circuit and the one shown in the simple two-wire transmitter design blog post is the inclusion of the DAC8740H HART modem. The low quiescent current of the DAC8740H HART modem, 180µA, makes the modem an excellent candidate for low-power sensor transmitter solutions. Using the methods shown in the crash course will determine a gain of (1 + R3/R4) for the loop current.

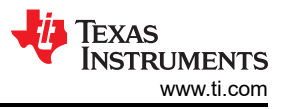

There are only two connections between the HART modem and transmitter shown in Figure 2. The DAC8740H MODOUT pin of the HART modem connects to the transmitter through an AC-coupled capacitor, C1. This capacitor, along with R6, creates a high-pass filter that attenuates frequencies lower than the chosen cutoff frequency,  $1/(2 \times \pi \times R6 \times C1)$ .

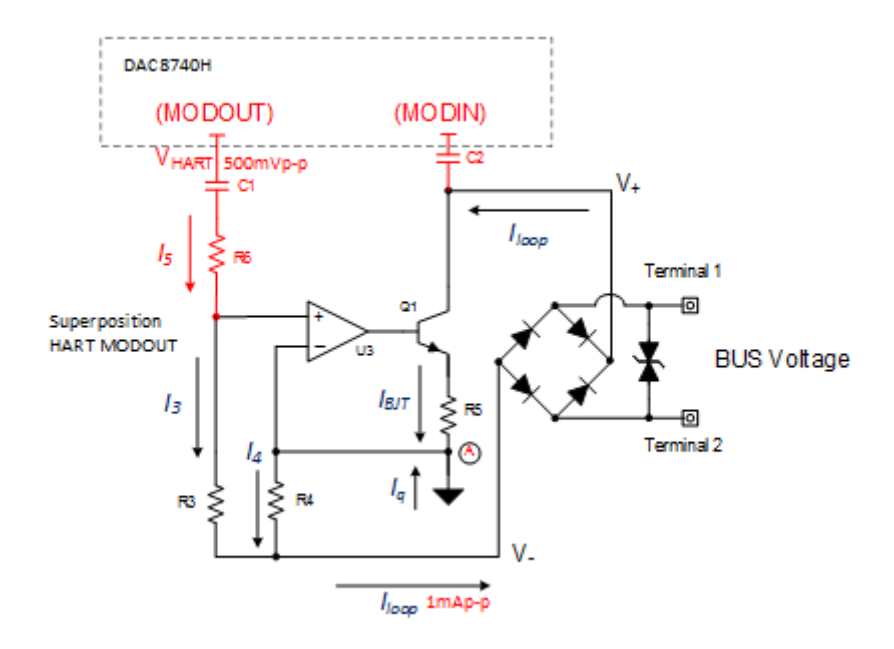

**Figure 2. Superposition of HART Modem**

During operation, the HART FSK signal is driven from MODOUT and superimposed onto the loop current analog value with an FSK amplitude of 1mApp. Resistor R6 can change and set this FSK amplitude, which is connected in series from the HART modem to the noninverting terminal of U3. Though superposition, Equation 1 calculates the AC component of the current loop as:

$$
IOUT_{p-p} = \frac{VHART}{R6} \times \left(1 + \frac{R3}{R4}\right) \tag{1}
$$

Therefore,  $R6 = (VHART/IOUT p-p) (1 + R3/R4)$ .

Substituting schematic values for R3, R4 and the peak-to-peak voltage of MODOUT will reveal the value of R6. Once you have the value of R6, you can calculate C1 by choosing the cutoff frequency of the high-pass filter. In the [Highly Accurate, Loop-Powered, 4mA to 20mA Field Transmitter with HART Modem Reference Design,](http://www.ti.com/tool/tida-01504) the cutoff frequency is 679Hz, ensuring that noise and frequencies lower than 1,200Hz and 2,200Hz are effectively attenuated without significantly impacting the HART band frequency range.

The HART signal receiving pin – the DAC8740H MOD IN pin – connects to the positive bus supply net of the transmitter circuit through an AC-coupled capacitor, C2, and into an internal bandpass filter.

You've done it! You've now completed a transmitter design with plenty of HART to go around! The next step is to create an intelligent sensor transmitter solution by selecting a sensor interface, like the TMP116, which provides better accuracy than a Class A resistance temperature detector (RTD) all from a single chip.

## **Additional Resources**

- Download the [DAC8740H data sheet.](https://www.ti.com/lit/pdf/SBAS856)
- View the [DAC8740H product folder](http://www.ti.com/product/DAC8740H).
- View the [TMP116 product folder.](http://www.ti.com/product/TMP116)
- Check out [TI's system monitoring and protection sensing devices](http://www.ti.com/sensing-products/overview.html#system-monitoring) to complete your sensor transmitter.

## **IMPORTANT NOTICE AND DISCLAIMER**

TI PROVIDES TECHNICAL AND RELIABILITY DATA (INCLUDING DATA SHEETS), DESIGN RESOURCES (INCLUDING REFERENCE DESIGNS), APPLICATION OR OTHER DESIGN ADVICE, WEB TOOLS, SAFETY INFORMATION, AND OTHER RESOURCES "AS IS" AND WITH ALL FAULTS, AND DISCLAIMS ALL WARRANTIES, EXPRESS AND IMPLIED, INCLUDING WITHOUT LIMITATION ANY IMPLIED WARRANTIES OF MERCHANTABILITY, FITNESS FOR A PARTICULAR PURPOSE OR NON-INFRINGEMENT OF THIRD PARTY INTELLECTUAL PROPERTY RIGHTS.

These resources are intended for skilled developers designing with TI products. You are solely responsible for (1) selecting the appropriate TI products for your application, (2) designing, validating and testing your application, and (3) ensuring your application meets applicable standards, and any other safety, security, regulatory or other requirements.

These resources are subject to change without notice. TI grants you permission to use these resources only for development of an application that uses the TI products described in the resource. Other reproduction and display of these resources is prohibited. No license is granted to any other TI intellectual property right or to any third party intellectual property right. TI disclaims responsibility for, and you will fully indemnify TI and its representatives against, any claims, damages, costs, losses, and liabilities arising out of your use of these resources.

TI's products are provided subject to [TI's Terms of Sale](https://www.ti.com/legal/terms-conditions/terms-of-sale.html) or other applicable terms available either on [ti.com](https://www.ti.com) or provided in conjunction with such TI products. TI's provision of these resources does not expand or otherwise alter TI's applicable warranties or warranty disclaimers for TI products.

TI objects to and rejects any additional or different terms you may have proposed.

Mailing Address: Texas Instruments, Post Office Box 655303, Dallas, Texas 75265 Copyright © 2023, Texas Instruments Incorporated